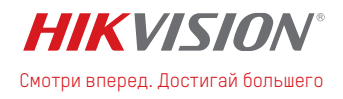

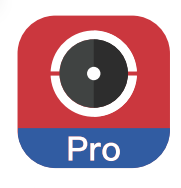

**Hik-ProConnect** 

Единая система для мониторинга и управления устройствами

## ВОПРОСЫ ОТВЕТЫ ? **U** И

## Каким максимальным количеством устройств, объектов и клиентов я могу управлять в Hik-ProConnect?

*Максимальное количество добавляемых устройств не более 1024, ограничений по количеству объектов и клиентов нет. В будущих обновлениях сервиса число добавляемых устройств будет увеличено. Следите за новостями компании Hikvision.*

## На каких платформах и в каких браузерах работает Hik-ProConnect? Будет ли приложение Hik-ProConnect для десктопов?

*Веб-клиент работает в браузерах Google Chrome, Internet Explorer, Яндекс, Mozilla Firefox, Safari. Мобильные приложения работают на iOS и Android. Приложение для десктопов не планируется.*

## Как добавить устройство в Hik-ProConnect, если оно уже авторизовано в Hik-Connect? Как перенести устройства из Hik-Connect в Hik-ProConnect?

*Одно устройство не может быть привязано к двум сервисам одновременно. Чтобы привязать используемое устройство к Hik-ProConnect, вам нужно сначала отвязать его от Hik-Connect. В Hik-ProConnect есть отдельная кнопка «Перенос устройств». После привязки устройства к Hik-ProConnect оно появится у заказчика в его приложении Hik-Connect.*

Какие устройства и от каких вендоров можно привязать к Hik-ProConnect? *Поддерживаются только устройства компании Hikvision. На главной странице вашего кабинета в Hik-ProConnect справа в разделе «Помощь» есть ссылка на список поддерживаемых устройств.*

Можно ли войти в Hik-ProConnect с учетной записью Hik-Connect? *Нет, для использования Hik-ProConnect нужна отдельная регистрация.*

Если клиент отменяет права инсталлятора на настройку устройств в Hik-ProConnect, останутся ли у него права на настройку этого устройства в Hik-Connect? *Права у клиента в его приложении Hik-Connect всегда сохраняются, при этом заказчик по своему желанию может выдавать и отзывать права инсталлятора. Если заказчик отозвал права, они инсталлятору в Hik-ProConnect становятся недоступны.*

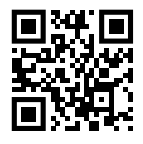

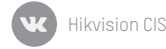

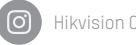

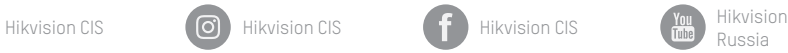

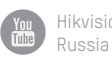

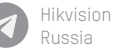

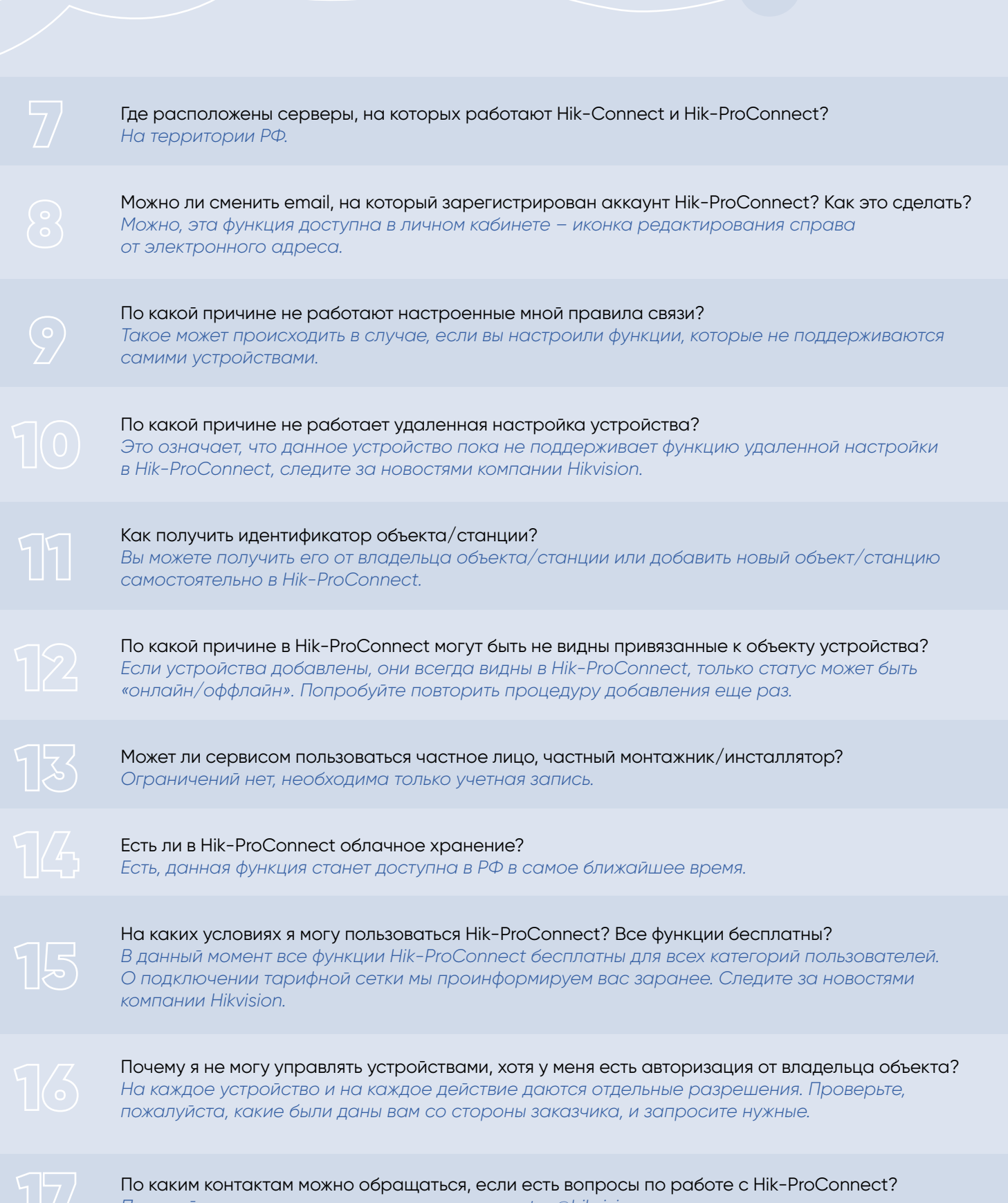

*Пожалуйста, напишите нам по адресу: support.ru@hikvision.com*

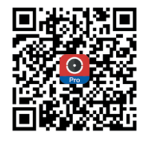

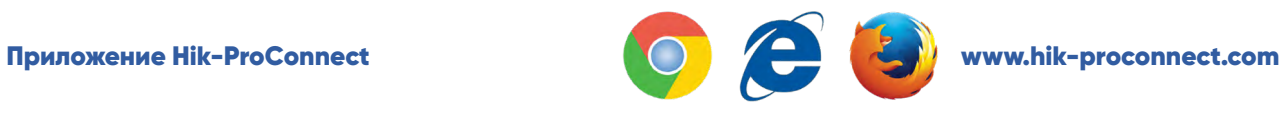